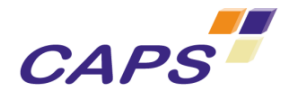

# **Incremental Migration of C and Fortran Applications to GPGPU using HMPP**

Peppher 2011

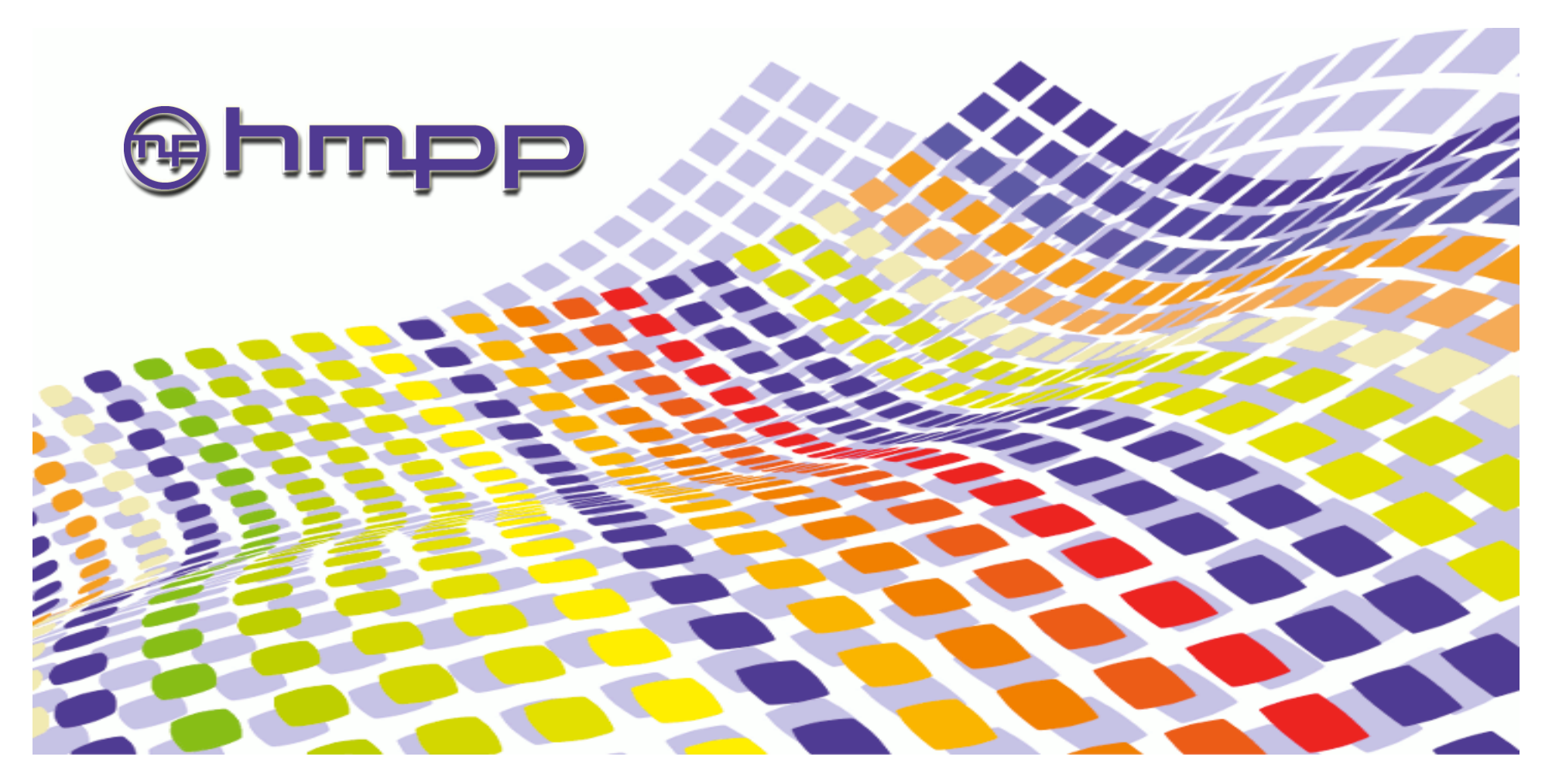

# **Introduction**

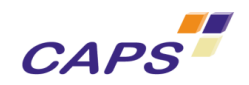

- Many applications can benefit from GPU computing
	- o Linear Algebra, signal processing
	- o Bio informatics, molecular dynamics
	- o Magnetic resonance imaging, tomography
	- o Reverse time migration, electrostatic

 $O$  …

- Porting legacy codes to GPU computing is a major challenge
	- o Can be very expensive
	- o Require to minimize porting risks
	- o Should be based on future-proof approach
	- o Implies application and performance programmers to cooperate
- A good methodology is paramount to reduce porting cost o HMPP provides an efficient solution

# **What is HMPP? (Hybrid Manycore Parallel Programming)**

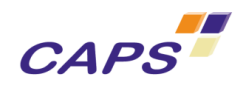

- A directive based multi-language programming environment
	- o Help keeping software independent from hardware targets
	- o Provide an incremental tool to exploit GPU in legacy applications
	- o Avoid exit cost, can be future-proof solution
- HMPP provides
	- o Code generators from C and Fortran to GPU (CUDA or OpenCL)
	- o A compiler driver that handles all low level details of GPU compilers
	- o A runtime to allocate and manage GPU resources
- Source to source compiler
	- o CPU code does not require compiler change
	- o Complement existing parallel APIs (OpenMP or MPI)

# **HMPP Main Design Considerations**

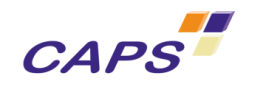

- Focus on the main bottleneck
	- o Communication between GPUs and CPUs
- **Allow incremental development** 
	- $\circ$  Up to full access to the hardware features
- Work with other parallel APIs (e.g. OpenMP, MPI)
	- o Orchestrate CPU and GPU computations
- Consider multiple languages
	- o Avoid asking users to learn a new language
- Consider resource management
	- o Generate robust software
- Exploit vendor tools/compilers
	- o Do not replace, complement

# **How Does HMPP Differ from CUDA or OpenCL?**

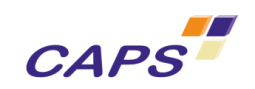

- HMPP parallel programming model is **parallel loop centric**
- CUDA and OpenCL parallel programming models are **thread centric**

```
void saxpy(int n, float alpha, 
             float *x, float *y){ 
#pragma hmppcg parallel
for(int i = 0; i \le n; ++i)y[i] = alpha * x[i] + y[i];}
```

```
__global__ 
void saxpy_cuda(int n, float
alpha, 
float *x, float *y) { 
int i = blockIdx.x*blockDim.x + 
threadIdx.x; 
 if(i \leq n) y[i] = alpha * x[i] + y[i];}
```

```
int nblocks = (n + 255) / 256; 
saxpy cuda<<<mblocks,
256>>>(n, 2.0, x, y);
```
# **HMPP Codelets and Regions**

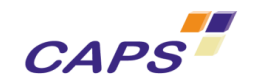

- A codelet is a pure function that can be remotely executed on a GPU
- Regions are a short cut for writing codelets

```
#pragma hmpp myfunc codelet, … 
void saxpy(int n, float alpha, float x[n], float y[n])
{ 
#pragma hmppcg parallel
  for(int i = 0; i<n; ++i)
   y[i] = alpha * x[i] + y[i];}
```

```
#pragma hmpp myreg region, …
{ 
  for(int i = 0; i<n; ++i)
   y[i] = alpha * x[i] + y[i];}
```
### **Codelet Target Clause**

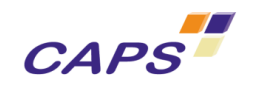

- Target clause specifies what GPU code to generate o *GPU* can be CUDA or OpenCL
- Choice of the implementation at runtime can be different!
	- o The runtime select among the available hardware and code

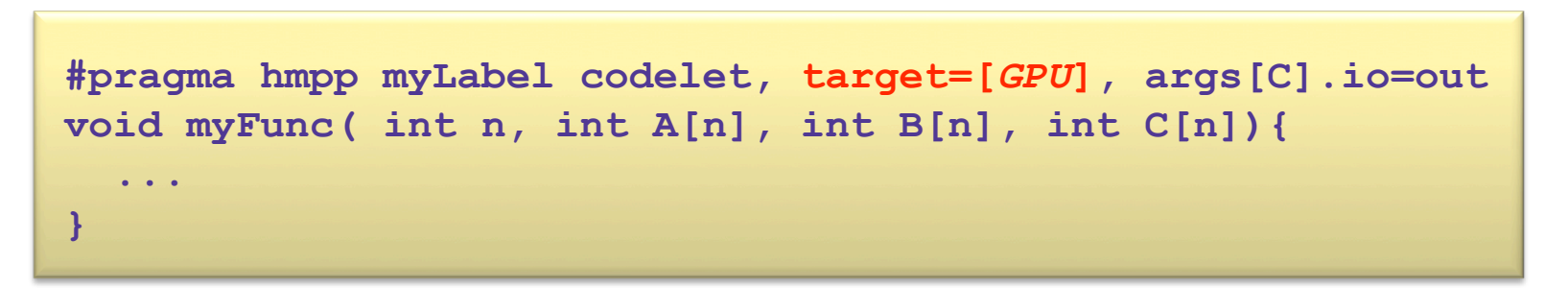

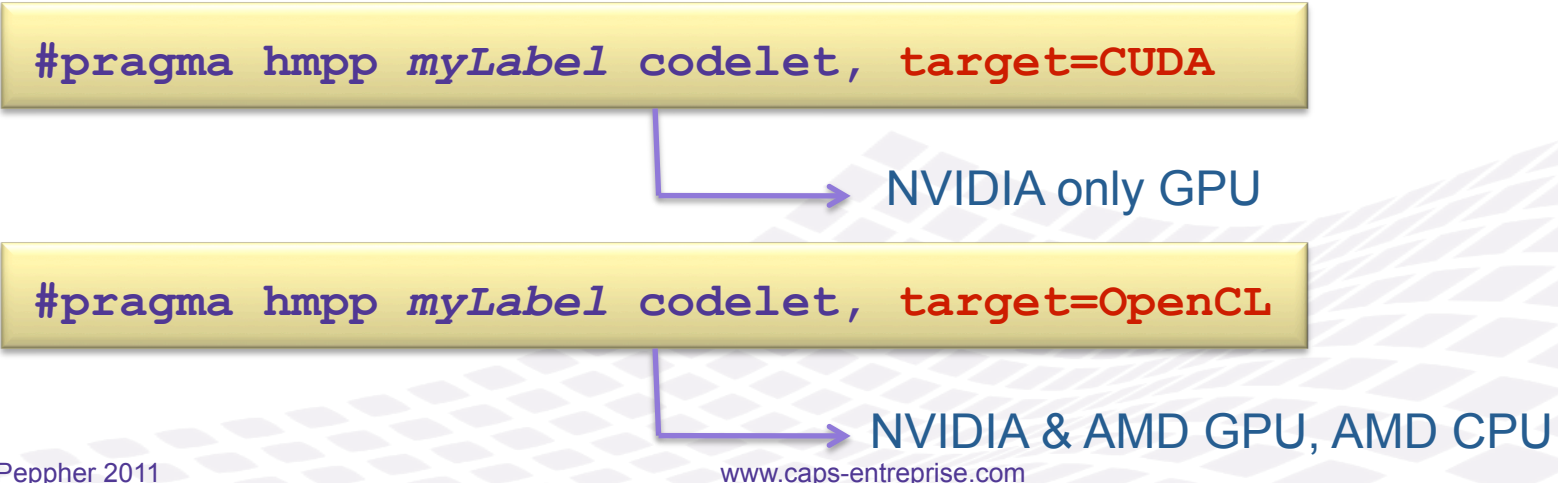

# **HMPP Codelets Arguments**

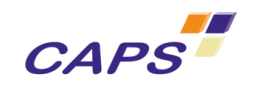

- The arguments of codelet are also allocated in the GPU device memory
	- o Must exist on both sides to allow backup execution
	- o No hardware mechanism to ensure consistencies
	- $\circ$  Size must be known to perform the data transfers
- Are defined by the io clause (in Fortran use intent instead)
	- o **in** (default) : read only in the codelet
	- o **out**: completely defined, no read before a write
	- o **inout**: read and written
- Using inappropriate **inout** generates extra PCI bus traffic

```
#pragma hmpp myLabel codelet, args[B].io=out, args[C].io=inout
void myFunc( int n, int A[n], int B[n], int C[n]){ 
     for( int i=0 ; i<n ; ++i){ 
        B[i] = A[i] * A[i];C[i] = C[i] * A[i]; } 
}
```
### **Running a Codelet or Section on a GPU - 1**

www.caps-entreprise.com 9

- The callsite directive specifies the use of a codelet at a given point in your application.
- **callsite**

directive performs a Remote Procedure Call onto the GPU

```
#pragma hmpp call1 codelet, target=CUDA 
#pragma hmpp call2 codelet, target=OpenCL
void myFunc(int n, int A[n], int B[n]){ 
     int i; 
     for (i=0 ; i<n ; ++i) 
        B[i] = A[i] + 1;} 
void main(void) 
{ 
     int X[10000], Y[10000], Z[10000]; 
 … 
     #pragma hmpp call1 callsite, …
     myFunc(10000, X, Y); 
 ... 
     #pragma hmpp call2 callsite, … 
     myFunc(1000, Y, Z); 
 … 
}
```
**CAPS** 

# **Running a Codelet or Section on a GPU - 2**

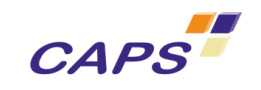

- By default, a CALLSITE directive implements the whole Remote Procedure Call (RPC) sequence
- An RPC sequence consists in 5 steps:
	- o (1) Allocate the GPU and the memory
	- $\circ$  (2) Transfer the input data: CPU => GPU
	- o (3) Compute
	- $\circ$  (4) Transfer the output data: GPU=> CPU
	- $\circ$  (5) Release the GPU and the memory

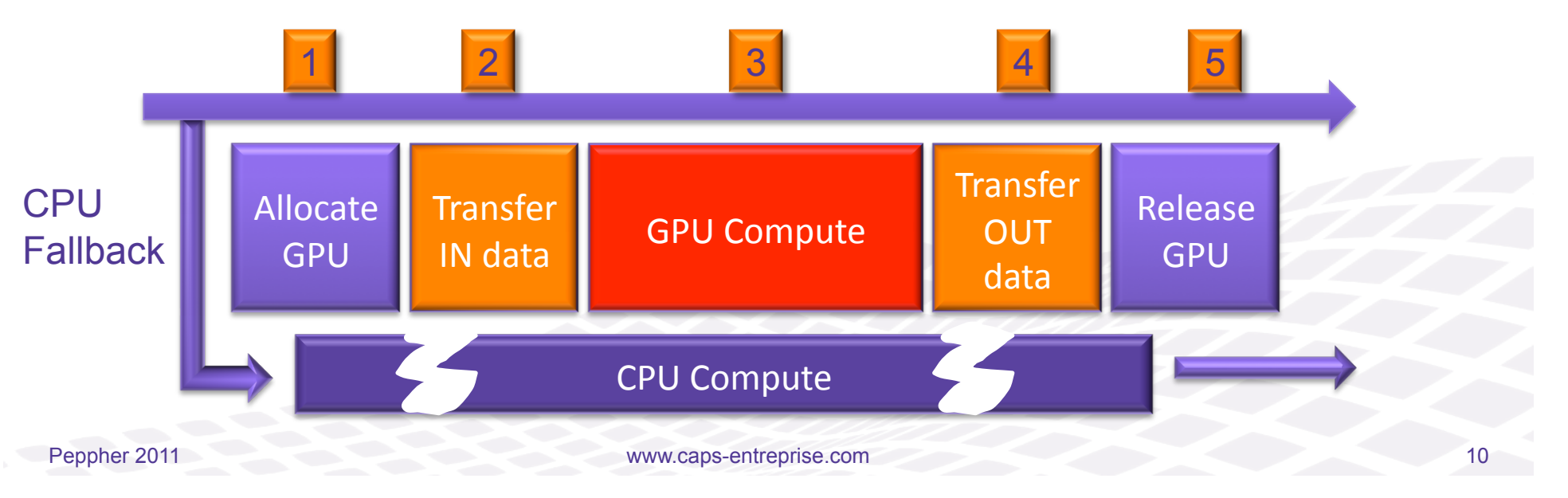

# **Tuning Hybrid Codes**

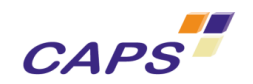

- Tuning hybrid code consists in
	- o Reducing penalty when allocating and releasing GPUs
	- o Reducing data transfer time
	- o Optimizing performance of the GPU kernels
	- o Using CPU cores in parallel with the GPU
- HMPP provides a set of directives to address these optimizations
- The objective is to get efficient CPU **and** GPU computations

#### **Reducing Data Transfers between CPUs and CAPS GPUs**

- Hybrid code performance is very sensitive to the amount of CPU-GPU data transfers
	- o PCIx bus is a serious bottleneck (< 10 GBs vs 150 GBs)
- Various techniques
	- o Reduce data transfer occurrences
	- o Share data on the GPU between codelets
	- o Map codelet arguments to the same GPU space
	- o Perform partial data transfers
- Warning: dealing with two address spaces may introduce inconsistencies

# **Tuning GPU Kernels**

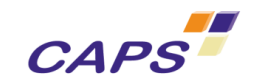

- GPU kernel tuning set-up parallel loop suitable for GPU architectures
- Multiple issues to address
	- o Memory accesses
	- o Thread grid tuning
	- o Register usage tuning
	- o Shared memory usage
	- o Removing control flow divergence
- In many cases, CPU code structure conflicts with GPU efficient code structure

# **Methodology to Port Applications**

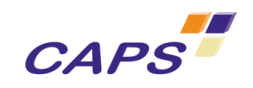

- Prerequisite
	- o Understand your performance goal
		- Memory bandwidth needs are a good potential performance indicator
	- o Know your hotspots
		- Beware of Amdahl's law
	- o Ensure you know how to validate the output of your application
		- Rounding may differs on GPUs
	- o Determine if you goal can be achieved
		- How many CPUs and GPUs are necessary?
		- Is there similar existing codes for GPUs (in CUDA, OpenCL or HMPP)?
- Define an incremental approach
	- o Ensure to check the results at each step
- Two phase approach
	- o Phase 1: Application programmers validate the computed results
	- o Phase 2: Performance programmers focus on GPU code tuning and data transfer reduction

# **Methodology to Port Applications**

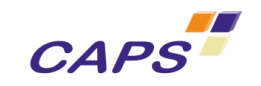

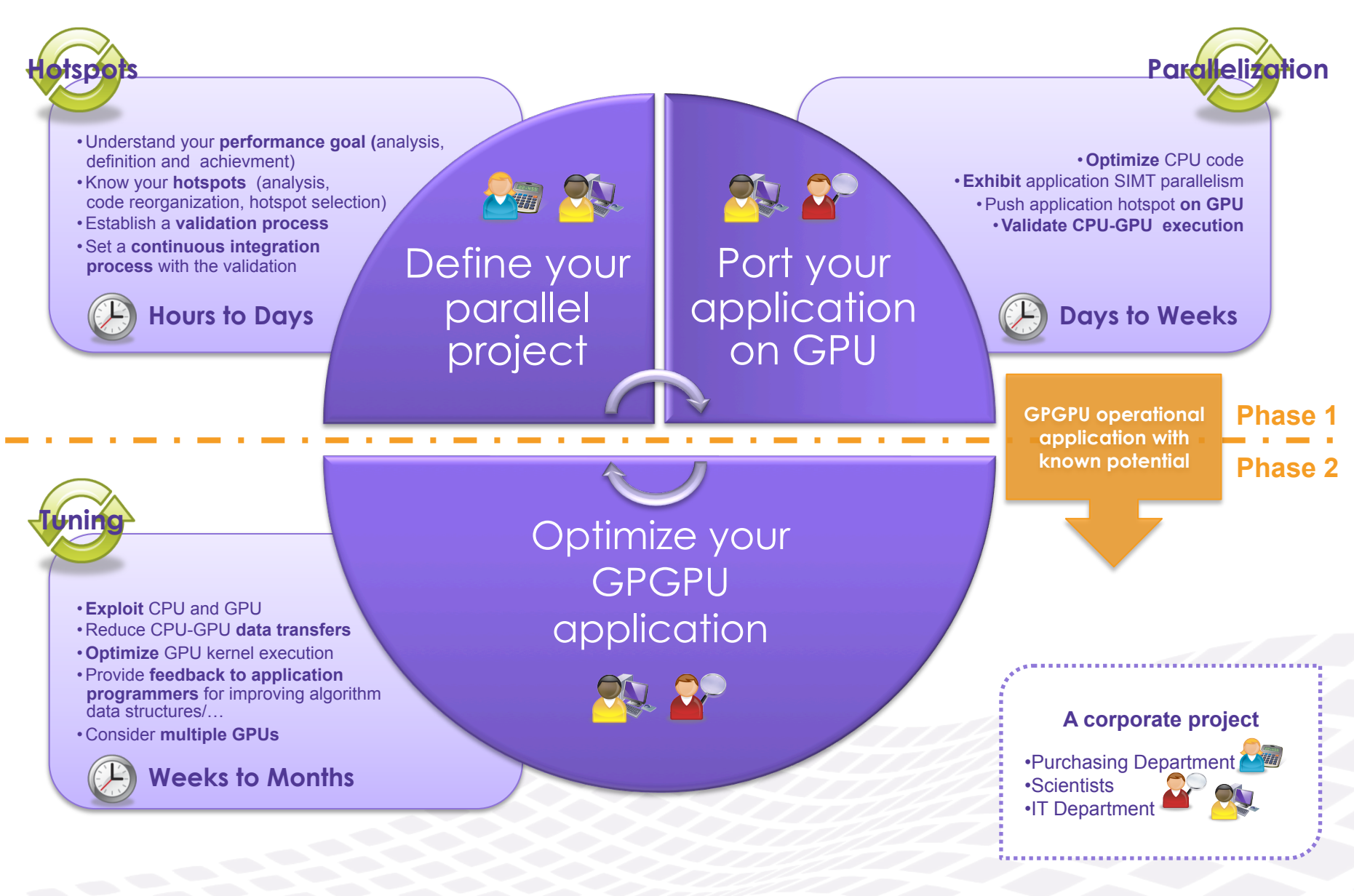

www.caps-entreprise.com 15

# **Methodology Overview**

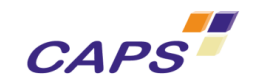

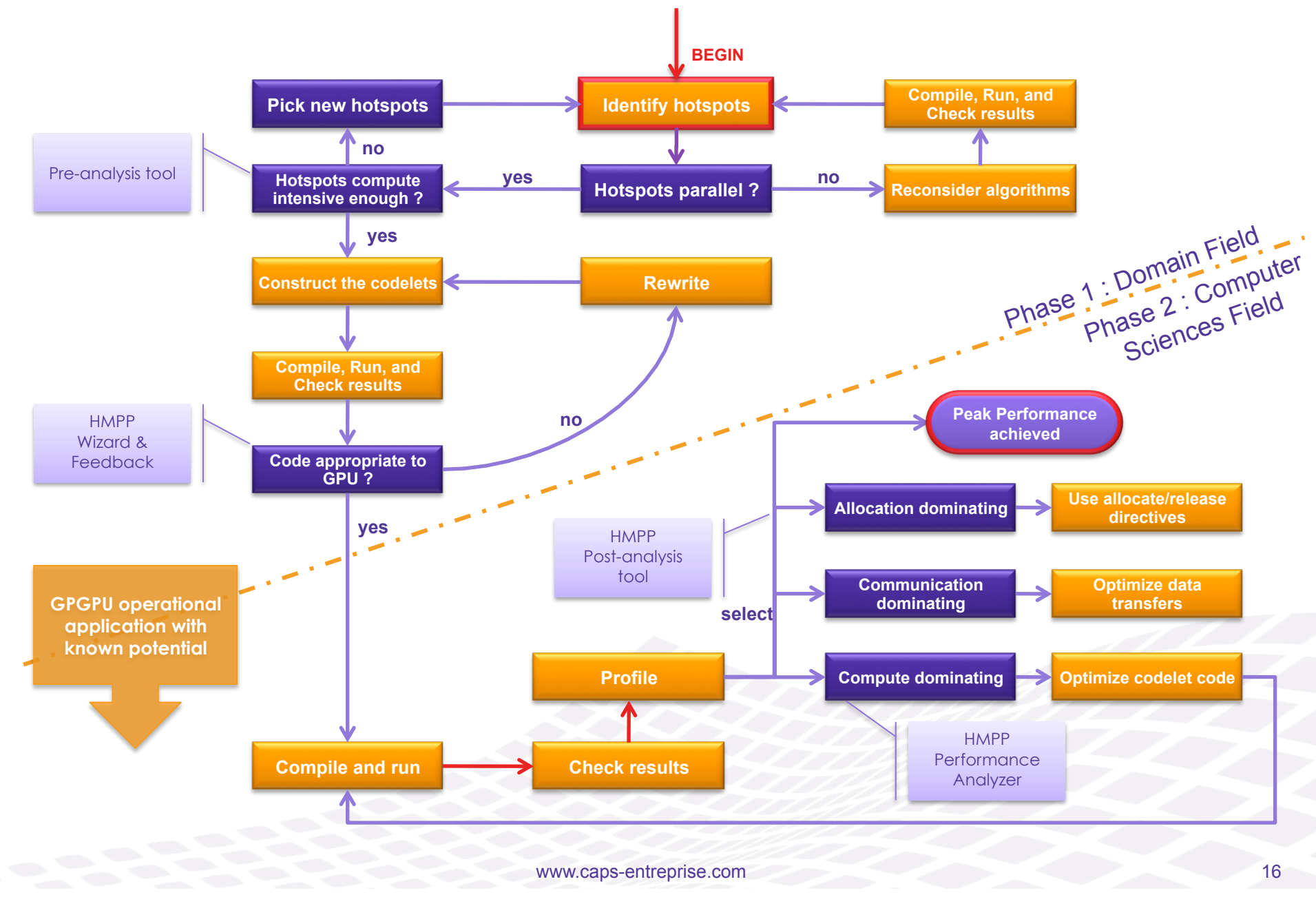

### **Focus on Hotspots**

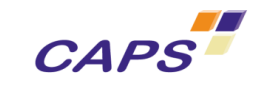

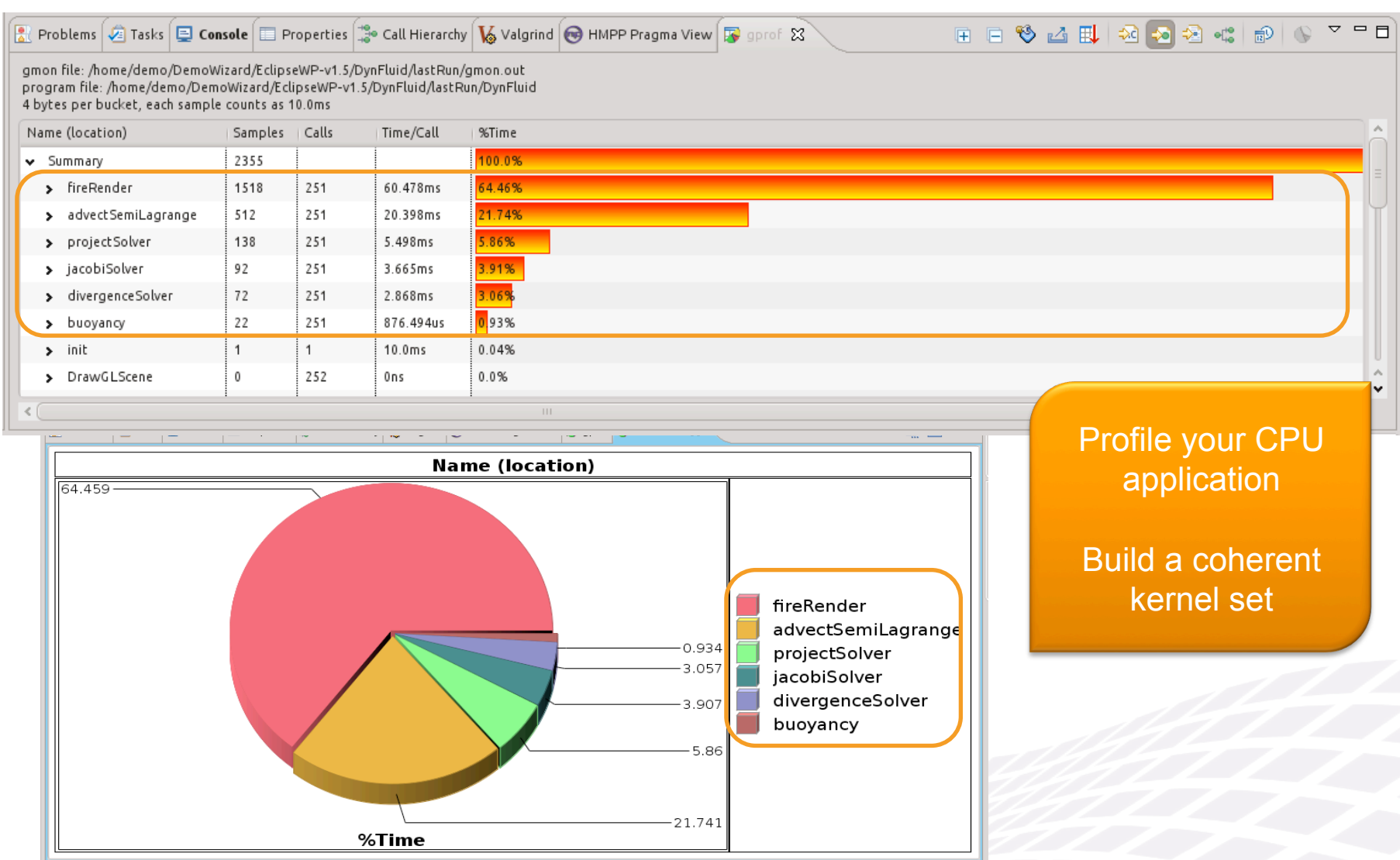

#### **Build Your GPU Computation with HMPP Directives (1)**

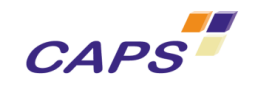

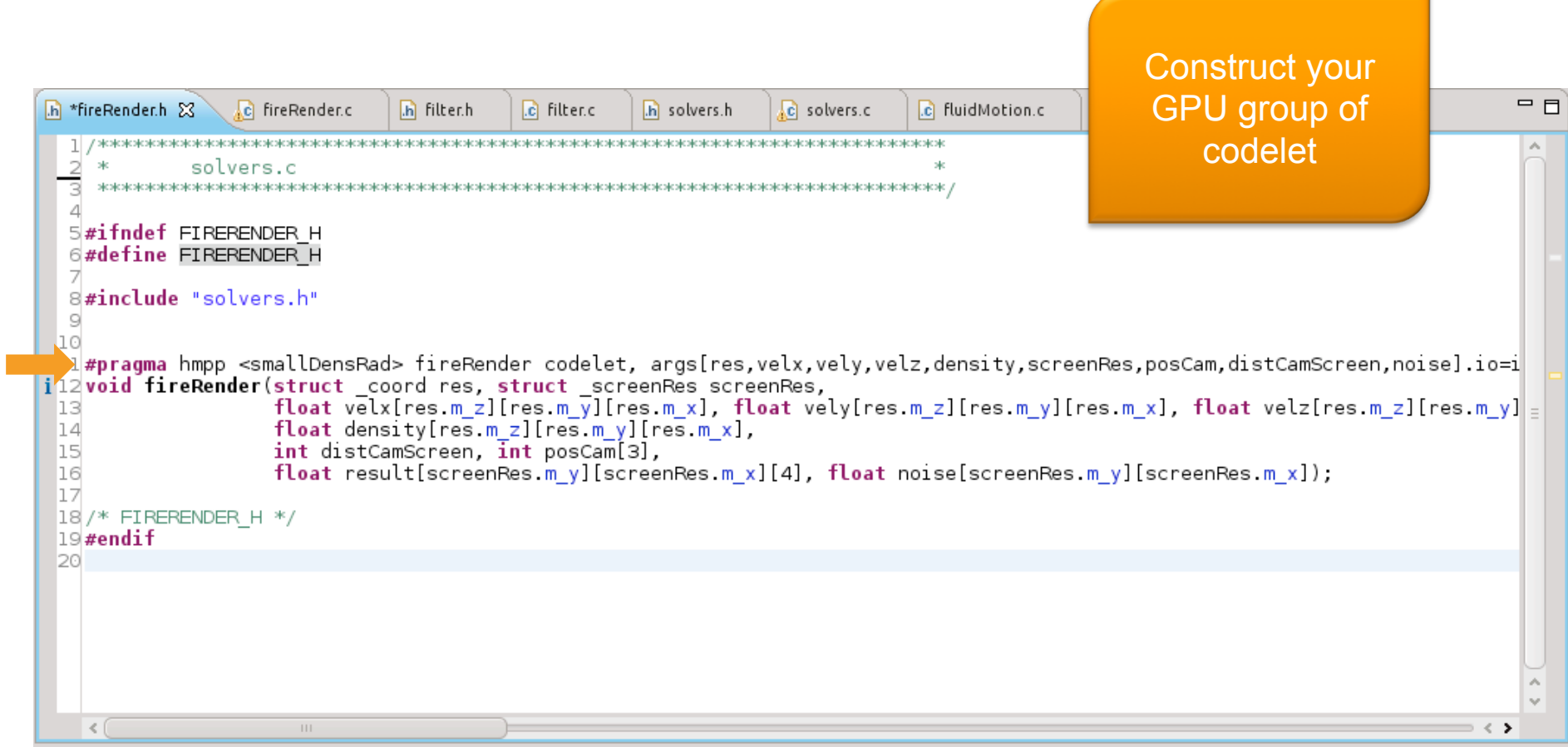

### **Build Your GPU Computation with HMPP Directives (2)**

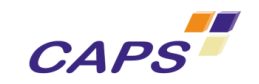

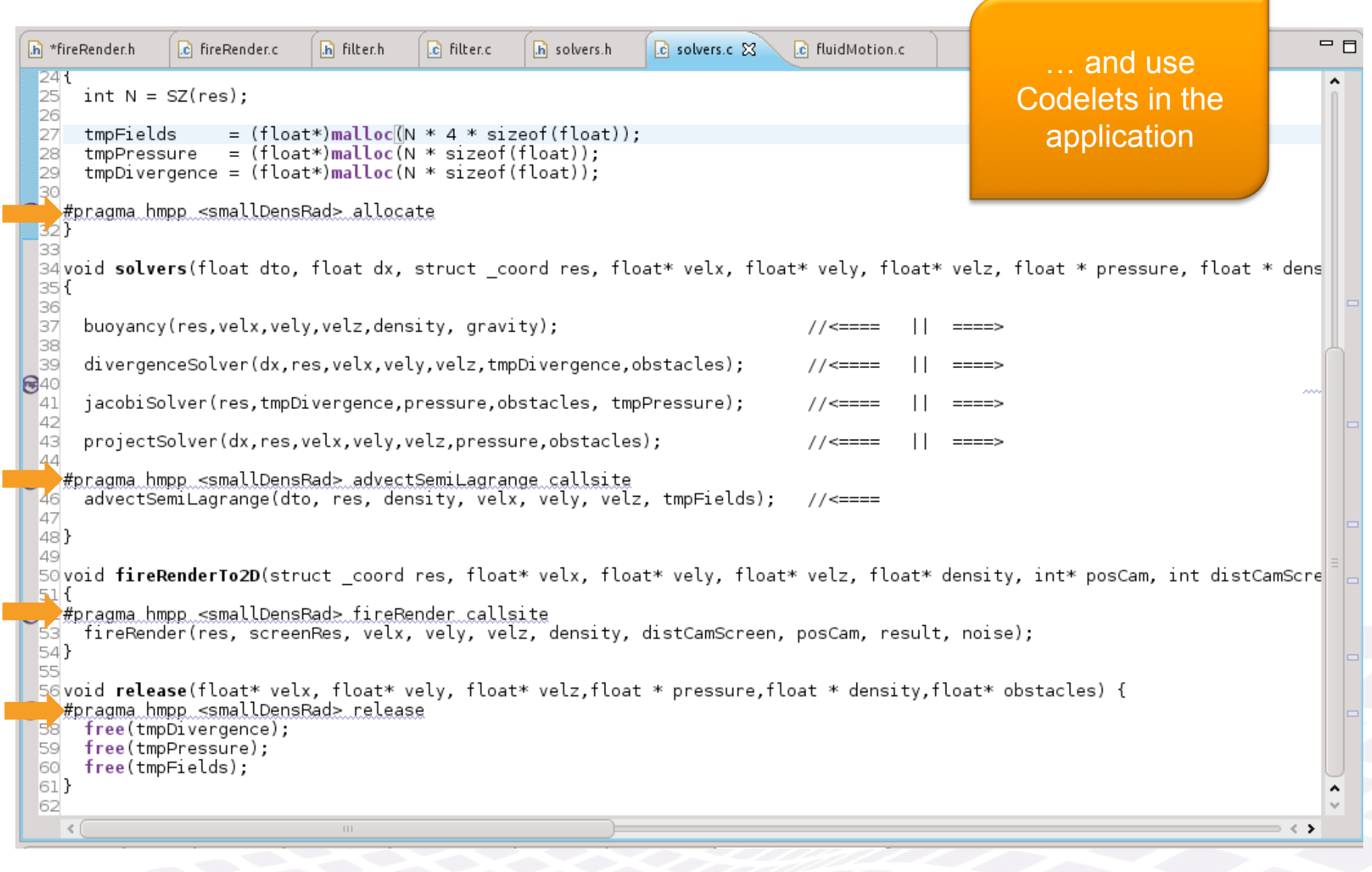

#### **Tune Your Kernels for GPUs with CAPS HMPP Wizard (1/2)**

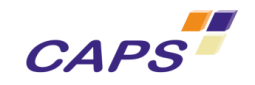

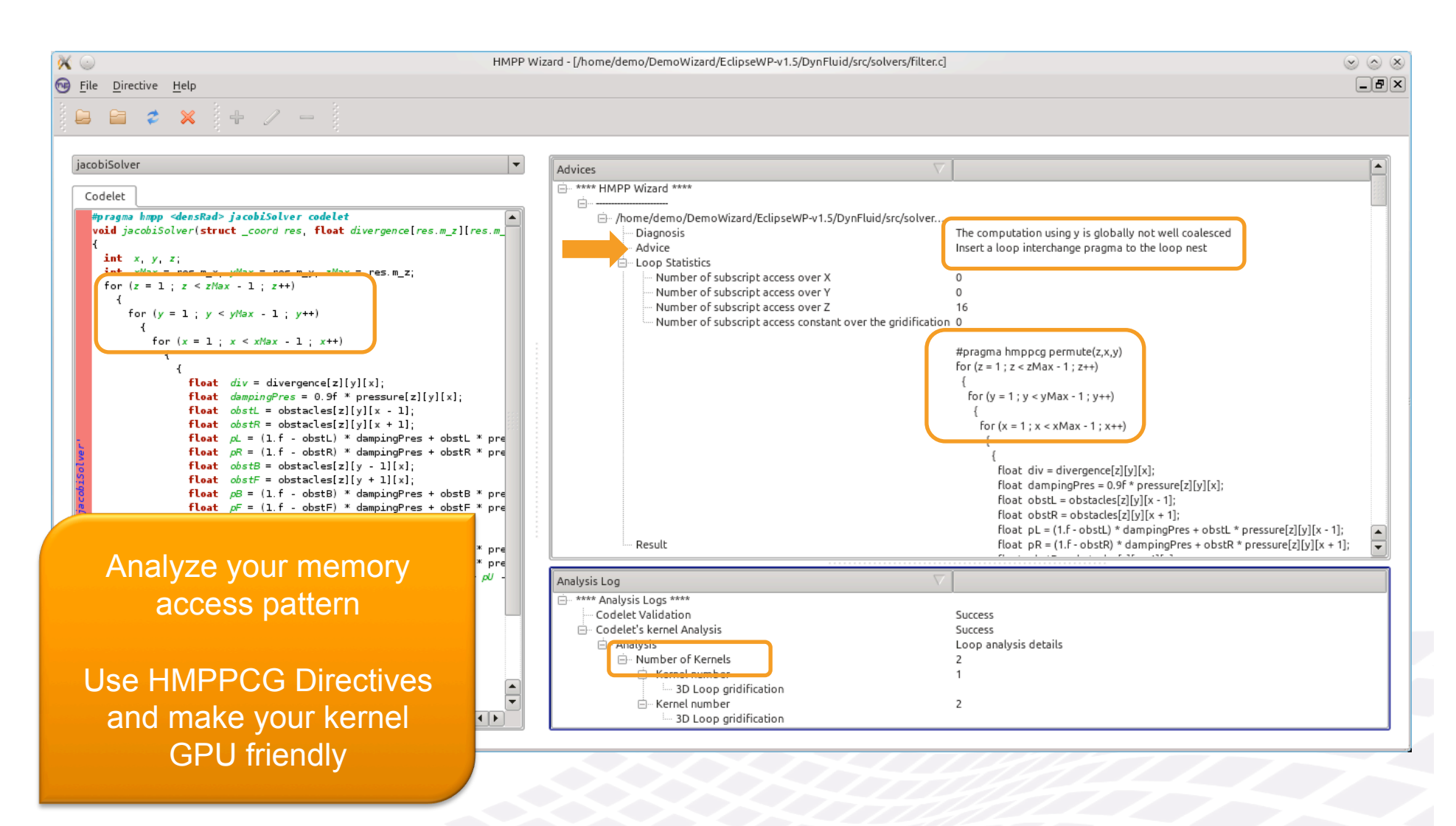

# **Tune Your Kernels for GPUs with CAPS HMPP Wizard (2/2)**

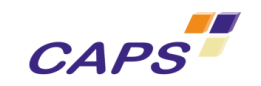

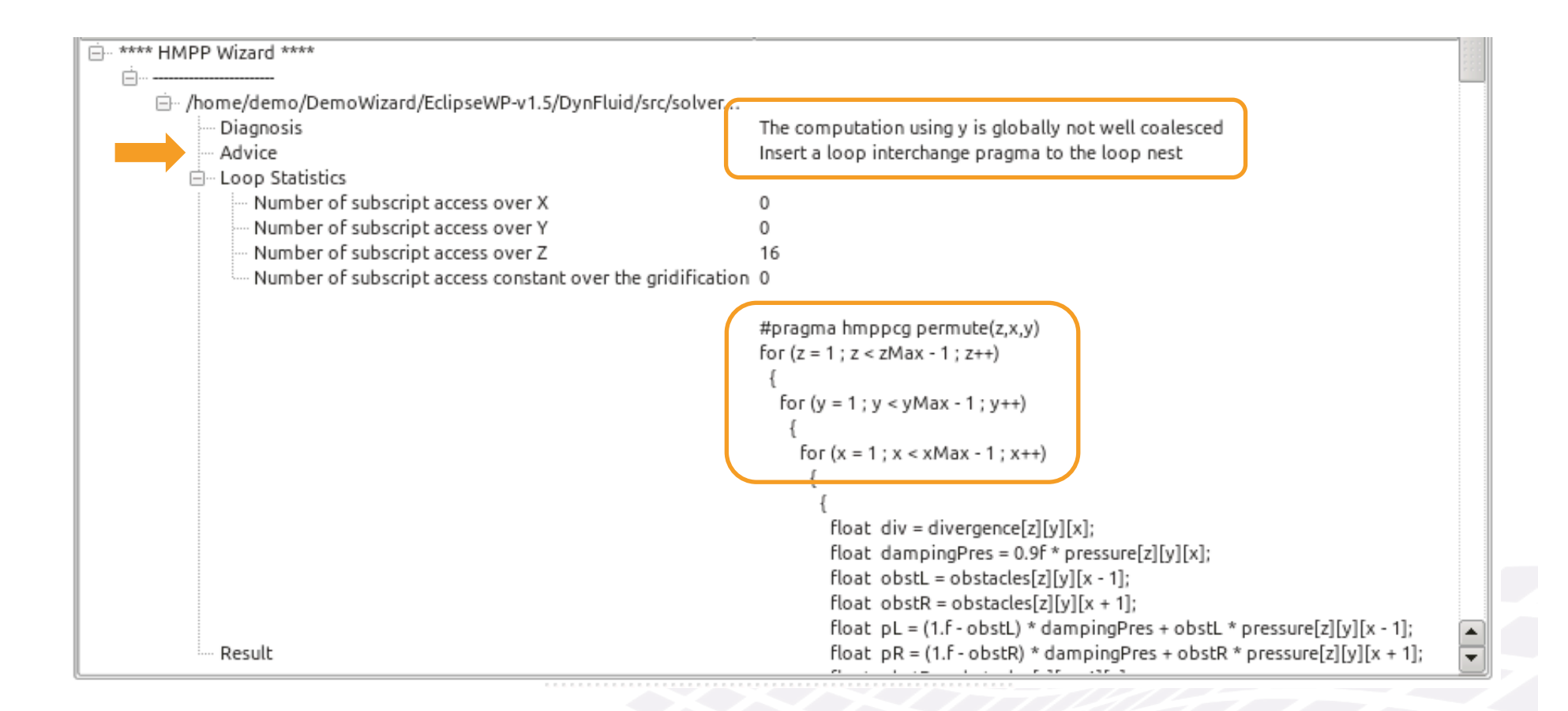

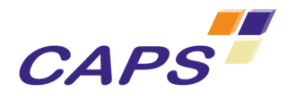

# **CAPS Tools to Port Your Applications – Phase 2**

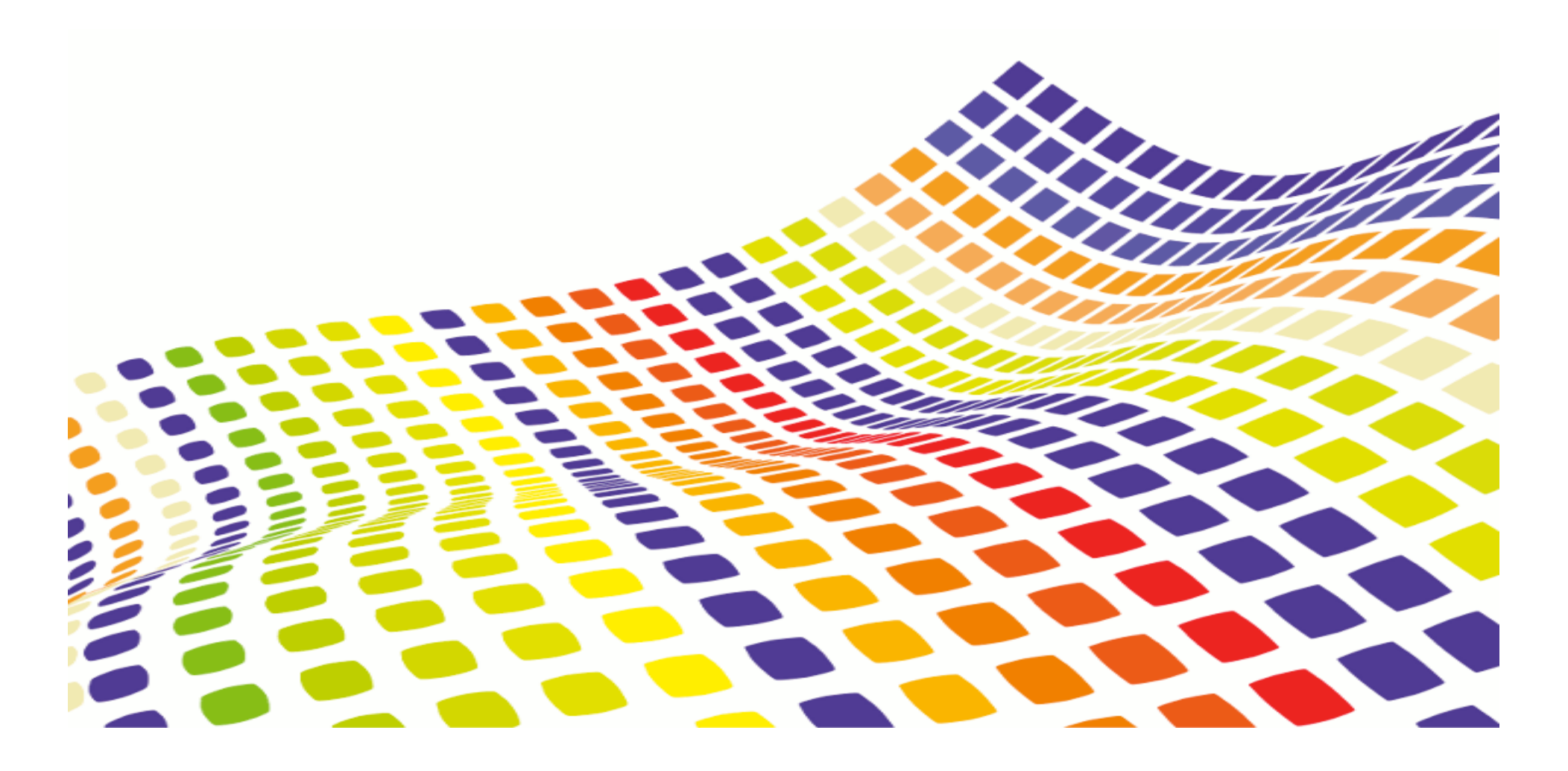

# **Optimizing Tools**

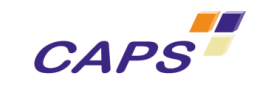

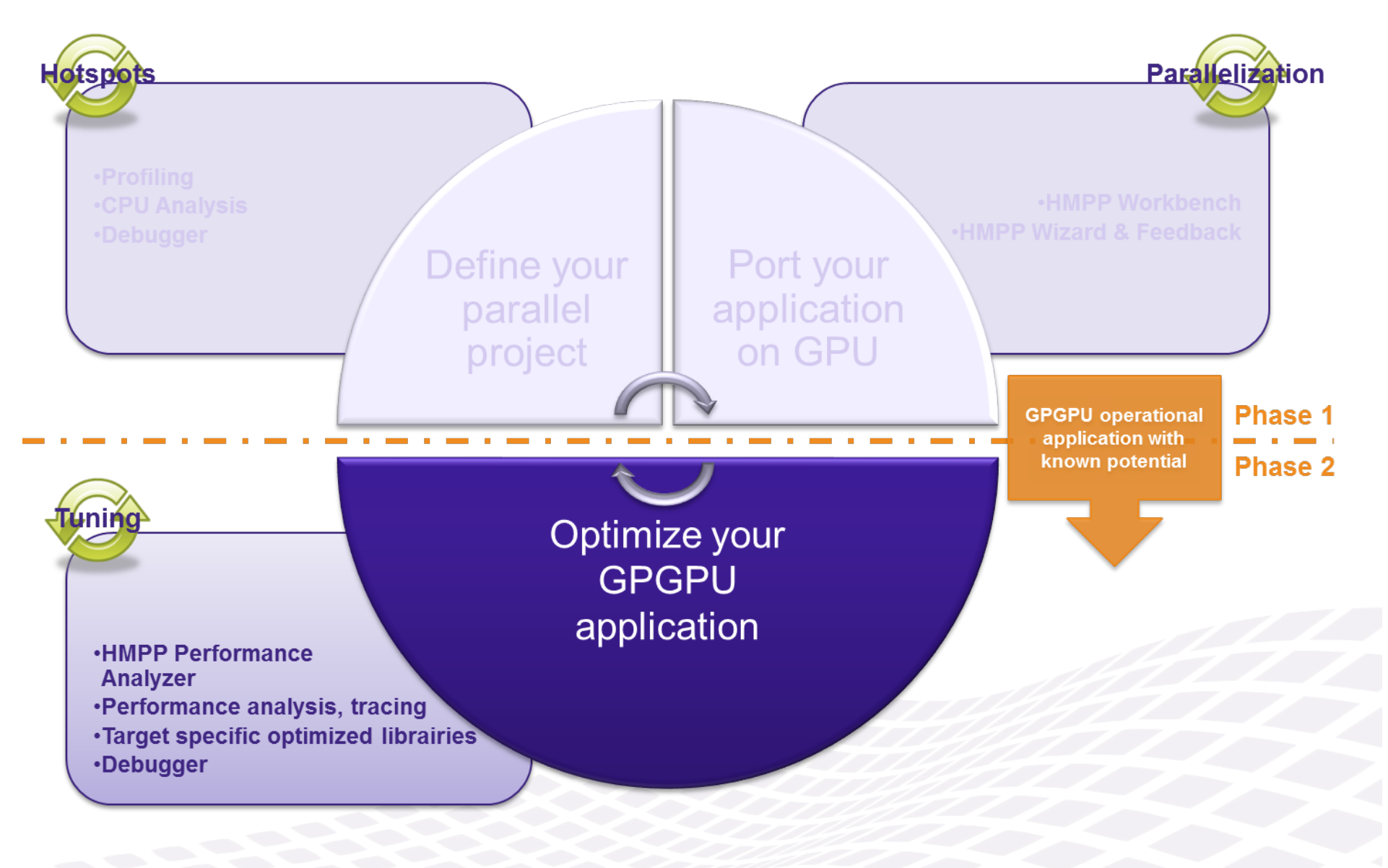

# **Analyze the GPU Code Porting Efficiency**

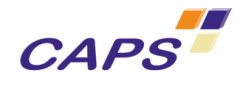

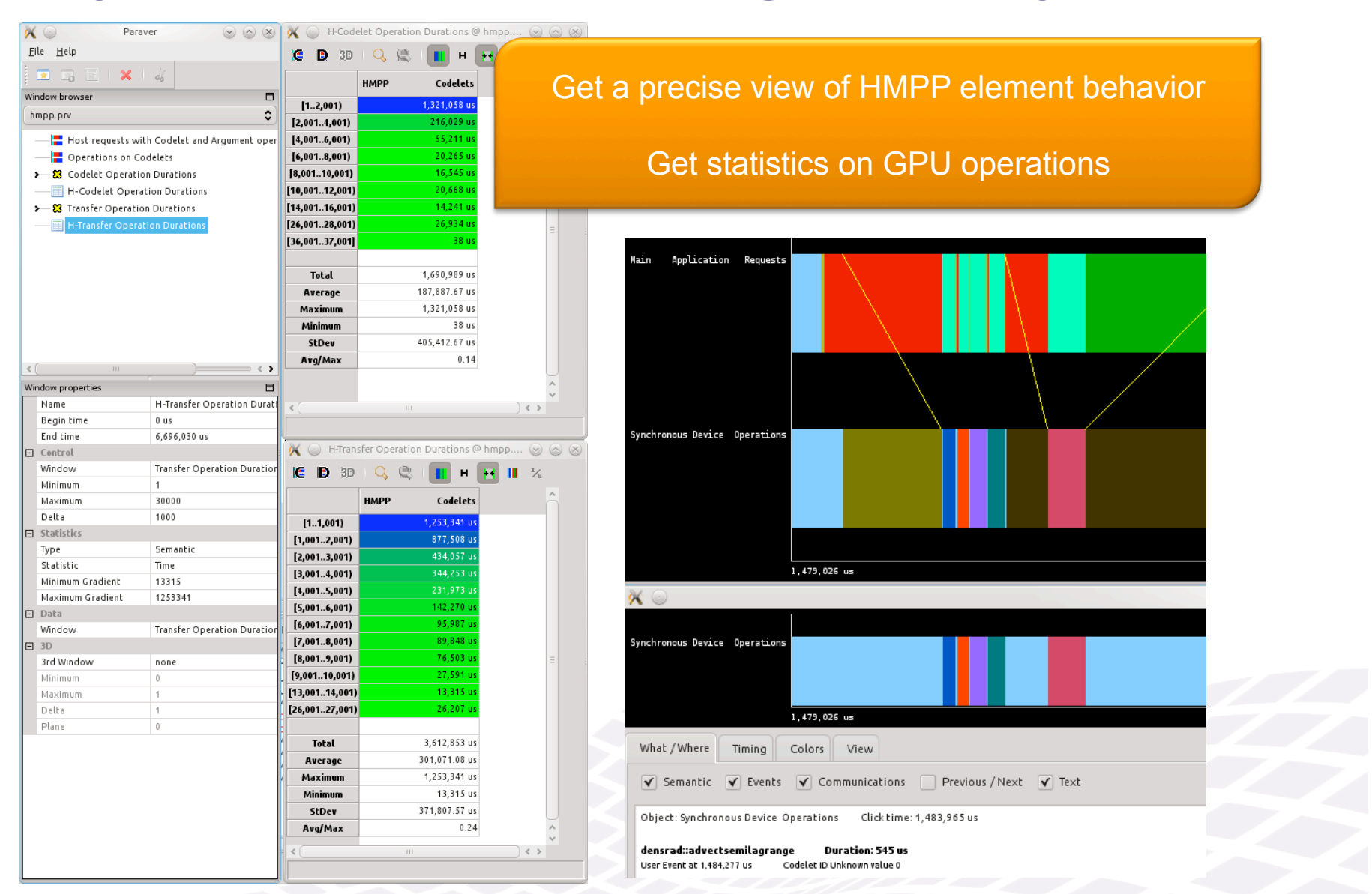

#### **Tune the GPU Execution Integration in Your Application with HMPP Directives**

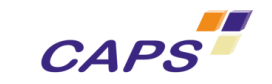

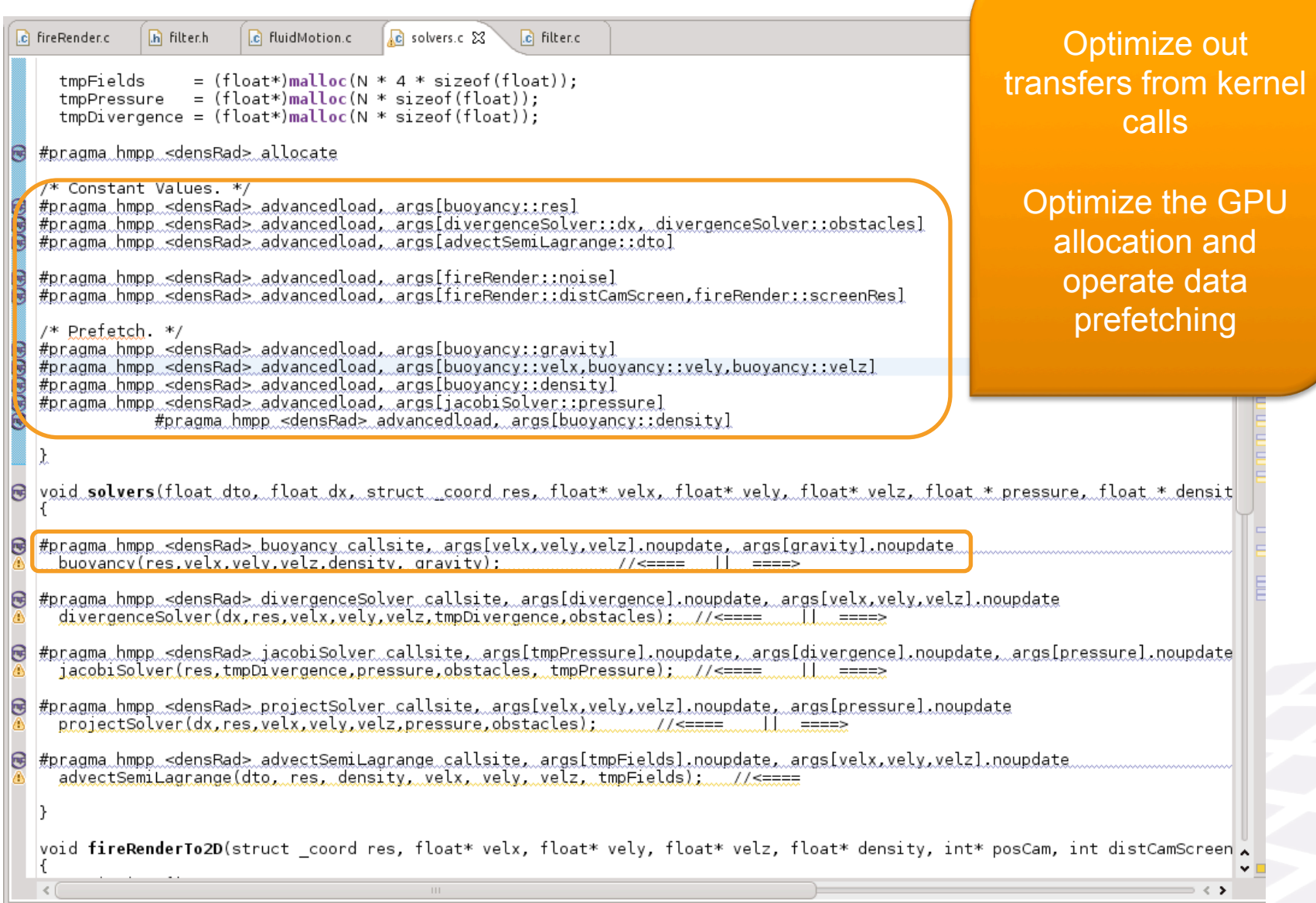

#### **Analyze and profile kernel execution on the GPU with HMPP Performance Analyzer**

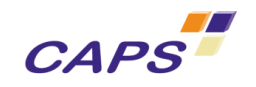

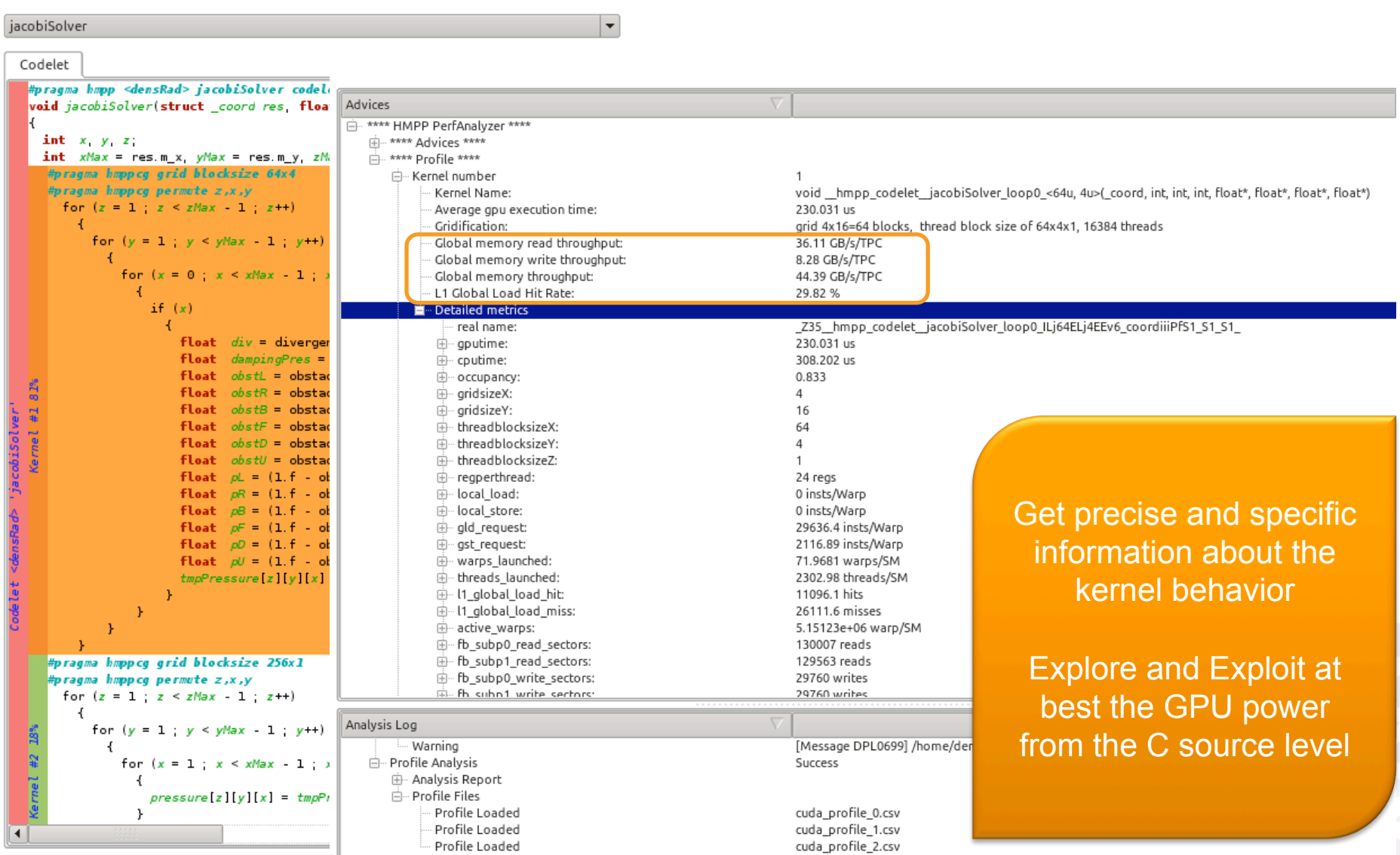

Peppher 2011 www.caps-entreprise.com 26

#### **Optimize the GPU Kernel Code Generation with HMPPCG Directives**

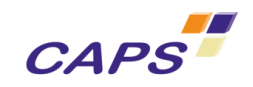

```
=FC fireRender.c
             \sqrt{h} filter.h
                         C fluidMotion.c
                                        \overline{c} solvers.c.
                                                    C filter c 23
  #ifdef WTZ
                                                                                                                                    \hat{\phantom{a}}#pragma hmpp <densRad> jacobiSolver codelet
  #endif
  void jacobiSolver(struct coord res, float divergence[res.m z][res.m y][res.m x], float pressure[res.m z][res.m y][res.m x],
                    \frac{1}{2} float tmpPressure res m zlfres m vlfres m \frac{1}{2}int x,y,z;int xMax = res.m x, yMax = res.m y, zMax = res.m z.
    //iteration over the 3 dimensions except borders
  #pragma_hmppcg_grid_blocksize_256x1
  #pragma hmppcg permute z, x, y
    for (z = 1; z < zMax-1; z^{++}) {
      for (y = 1; y < yMax-1; y++) {
        for (x = 1: x < xMax-1: x++) {
               float div = divergence[z][v][x]:
               float dampingPres = 0.9f * pressure[z][v][x]:
               float obstL = obstacles[z][y][x-1];
               float obstR = obstacles[z][y][x+1]:
               float pL = (1.f-obstL) * dampingPres + obstL * pressure[z][y][x-1];
               float pR = (1.f.obstR) * dampingPres + obstR * pressure[z][y][x+1];float obstB = obstacles[z][y-1][x];
               float obstF = obstacles[z][y+1][x];
               float p = (1. f - \text{obstB}) * \text{dampingPres} + \text{obstB} * \text{pressure}[z][v-1][x].float pF = (1.f-obstF) * dampingPres + obstF * pressure[z][y+1][x];Control loop 
               float obstD = obstacles[z-1][y][x];
                                                                                               transformations using 
               float obstU = obstacles[z+1][y][x];
               float pD = (1.f - obstD) * daminQPres + obstD * pressure[z-1][v][x]:directives 
               float pU = (1.f - obstU) * dampinqPres + obstU * pressure[z+1][v][x];tmpPressure[z][v][x] = (pL+pR+pB+pF+pD+pU-div)/6.0f;Control the loop 
        - }
                                                                                            distribution over the GPU 
    // Update Pressure
                                                                                                   (grid generation) #pragma_hmppcg_grid_blocksize_256x1
  #pragma hmppcg permute z, x, y
    for (z = 1; z < zMax-1; z++) {
      for (y = 1; y < yMax-1; y++) {
        for (x = 1; x < xMax-1; x++) {
```
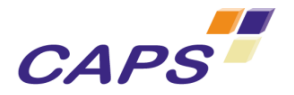

# **Examples of Ported Applications**

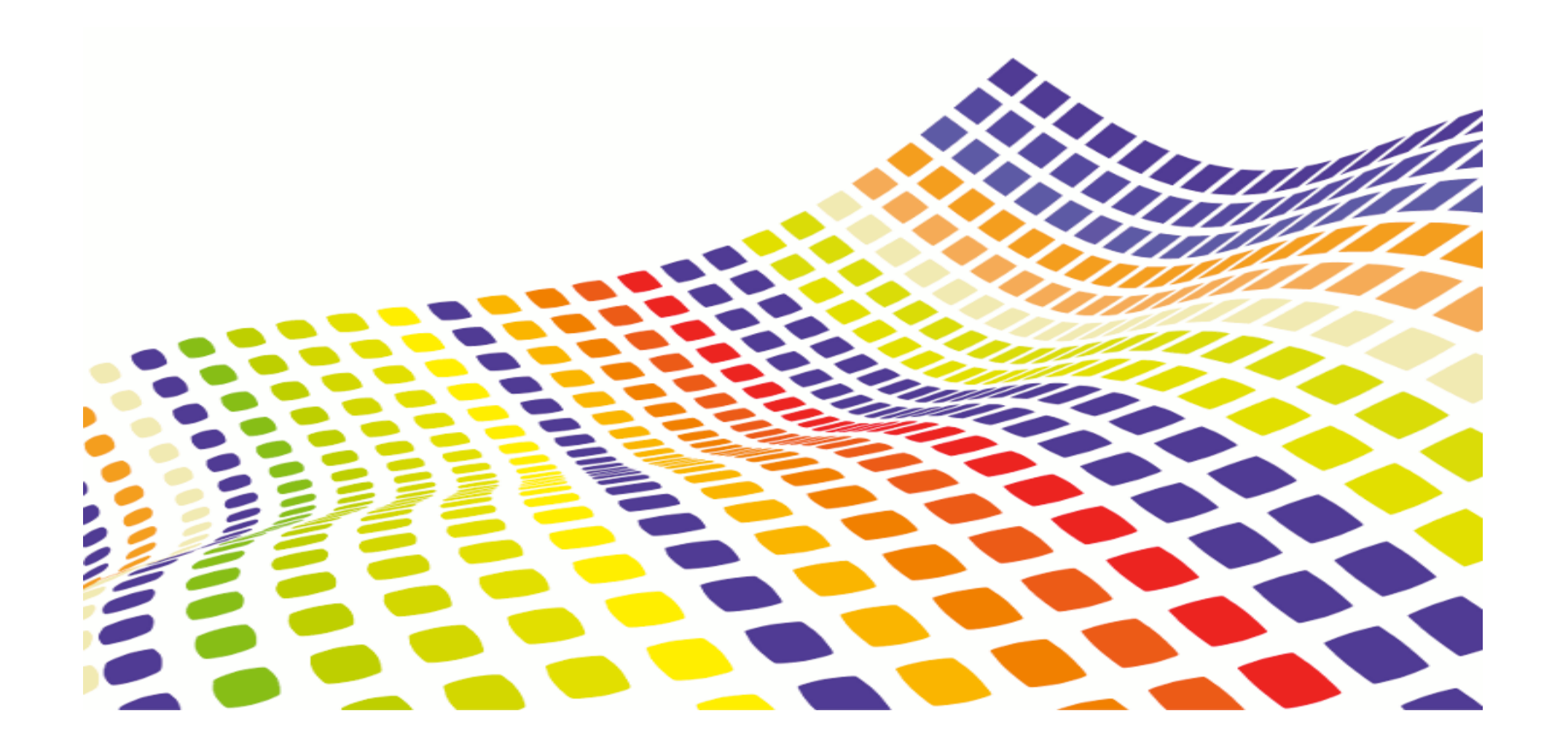

# **Examples of Ported Applications – 1**

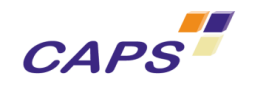

- Smoothed particles hydrodynamics
	- o Effort: 2 man-month
	- o Size: 22kLoC of F90 (SP or DP, MPI)

The ratio performance over resource is the important information here.

- o GPU C1060 improvement: x 2 over serial code on Nehalem (x1.1 DP)
- o Main difficulty: kernels limited to 70% of the execution time
- 3D Poisson equation, conjugate gradient
	- o Effort: 2 man-month
	- o Size: 2kLoC of F90 (DP)
	- o CPU improvement: x 2
	- GPU C1060 improvement: x 5 over serial code on Nehalem
	- Main porting operation: highly optimizing kernels
	- o Main difficulty: none

**Examples of Ported Applications - 2** 

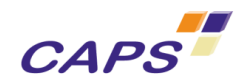

- Electron propagation solver
	- o Effort: 2 man-month
	- o Size: 10 kLoC of F95 (DP, MPI)
	- o CPU improvement: x 1.3
	- o GPU C1060 improvement: x 1.15 over 4 thread code on Nehalem
	- o Main porting operation: solver algorithm modifications
	- o Main difficulty: small matrices, many data transfers
- 3D combustion code
	- o Effort: 2 man-month
	- o Size: x100 kLoC of F90 (DP)
	- o GPU C1060 improvement: ~x1 (data transfer limited) over serial code on Nehalem; C2050 x1.3
	- o Main difficulty: execution profile shows few hot-spots (70%)
	- o Next: code/algo. is being reviewed according to current results

# **Examples of Ported Applications - 3**

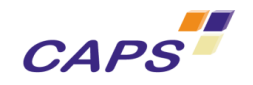

- Euler equations
	- o Effort: <1 man-month
	- $\circ$  Size:  $\sim$ 40kLoC of F90 (DP)
	- o CPU improvement: x 3 over the original code
	- o GPU C1060 improvement: x 3 over serial code on Nehalem
	- $\circ$  Main porting operation: specializing the code for the main execution configuration
	- Main difficulty: reorganizing computational kernels (CPU dev. legacy)
- Tsunami/flood simulation
	- $\circ$  Fffort: 0.5 man-month
	- o Size: ~4kLoC (DP, MPI)
	- o GPU C1060 improvement: x 1.28 over serial code on Nehalem (kernels speedup x30 and x18)
	- o Next: highlight more parallelism, reducing data transfers (high performance potential)

# **Examples of Ported Applications - 5**

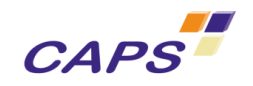

- Weather models (GTC 2010 talk, M. Govett, NOAA)
	- o Effort: 1 man-month (part of the code already ported)
	- o GPU C1060 improvement: 10x over the serial code on Nehalem
	- o Main porting operation: reduction of CPU-GPU transfers
	- o Main difficulty: GPU memory size is the limiting factor

# **Computer vision & Medical**

#### MultiView Stereo

- Resource spent
	- o 1 man-month
- Size
	- o ~1kLoC of C99 (DP)
- HMPP Basic version (1hour)
	- o GPU C2050 improvement
		- X 30
	- o Main porting operation
		- Adding 4 directives
- HMPP fine tune version (2 weeks)
	- o GPU C2050 improvement
		- X 500
	- o Main porting operation
		- Rethinking algorithm

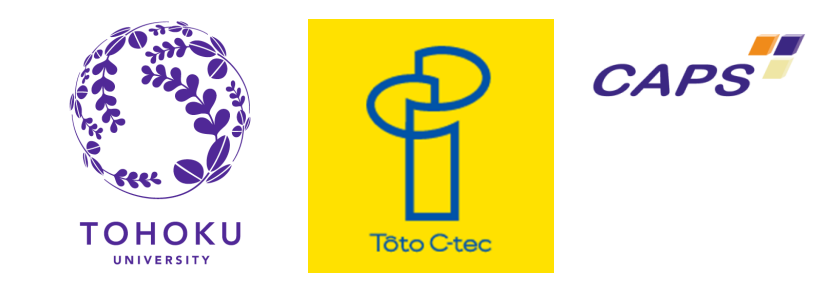

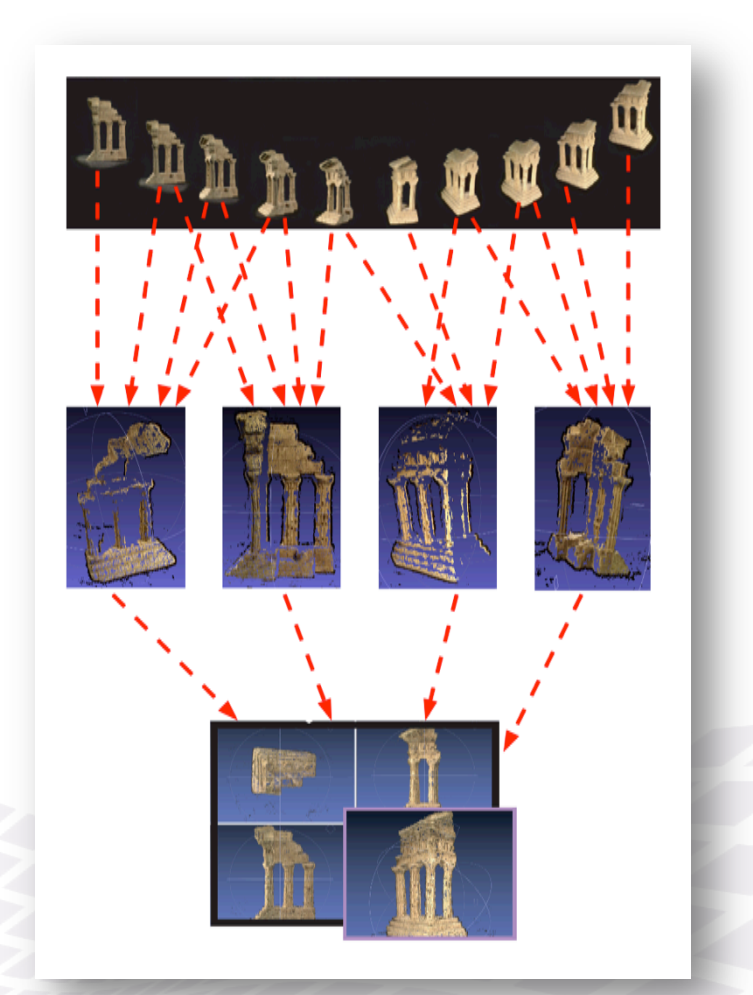

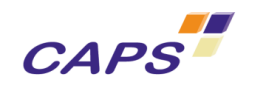

# **Conclusion**

- Heterogeneous architectures are becoming ubiquitous
	- o In HPC centers but not only
	- o Tremendous opportunities but not always easy to seize
	- o CPU and GPU have to be used simultaneously
- Legacy codes still need to be ported
	- o An efficient methodology is required
	- o A methodology supporting tools is needed and must provide a set of consistent views
	- o The legacy style is not helping
	- o Highlighted parallelism for GPU is useful for future manycores
- HMPP based programming
	- o Helps implementing incremental strategies
	- o Is being complemented by a set of tools
	- o Engage in an Open Standard path with Pathscale

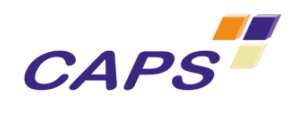

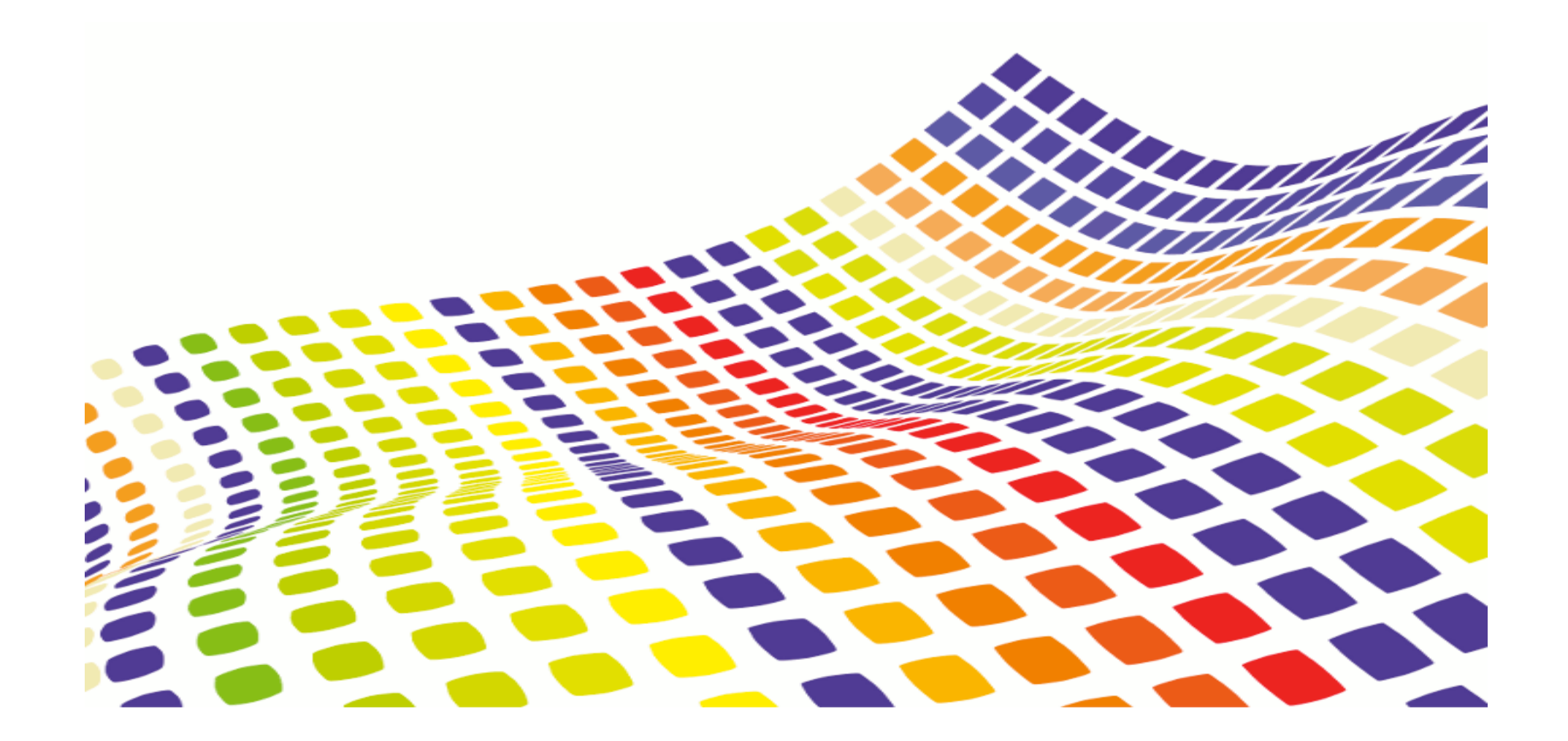

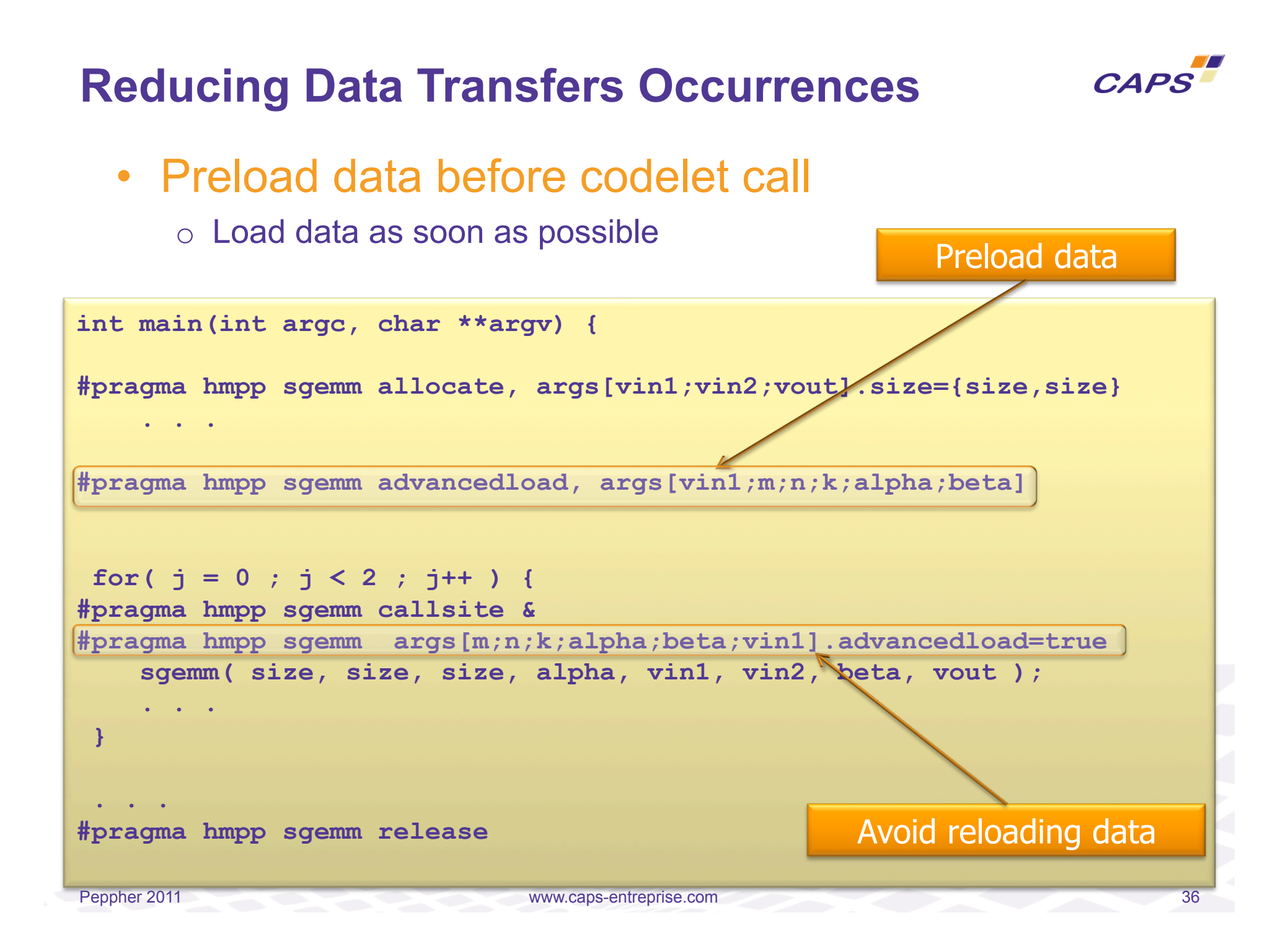

# **Sharing Data Between Codelets with Resident Data**

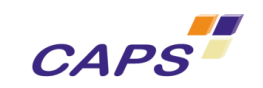

```
• Share data 
   between 
   codelets of the 
   same group 
    o Keep data 
       on the HWA 
       between two 
       codelet calls 
    o Avoid 
       useless data 
       transfers 
                     #pragma hmpp <process> group, target=CUDA
                     #pragma hmpp <process> resident
                     float initValue = 1.5f, offset[9];
                     …
                     #pragma hmpp <process> reset1 codelet, args[t].io=out
                     void reset(float t[M][N]){
                        int i,j;
                       for (i = 0; i < M; i += 1) {
                         for (j = 0; j < N; j += 1) {
                           t[i][j] = initValue + offset[(i+j)\ }
                      }
                     }
                     #pragma hmpp <process> process codelet, args[a].io=inout
                     void process(real a[M][N], real b[M][N]){
                        int i,j;
                       for (i = 0; i < M; i += 1) {
                         for (j = 0; j < N; j += 1) {
                           a[i][j] = cos(a[i][j]) + cos(b[i][j]) - initValue; }
                      }
                     }
```